**اداره كل استاندارد فارس**

| $1 + + T1F\Delta V1 + \Delta$                                                   | کد خدمت |                                      | نظارت بر کیفیت تجهیزات موجود در شهر بازی ها                              |                                                                            | عنوان خدمت |
|---------------------------------------------------------------------------------|---------|--------------------------------------|--------------------------------------------------------------------------|----------------------------------------------------------------------------|------------|
| نام اداره : اداره نظارت بر اجرای استاندارد                                      |         | نام معاونت : معاونت ارزیابی و انطباق | مشخصات حوزه متولى ارائه خدمت :                                           |                                                                            |            |
| روز و ساعات ارائه خدمت : همه روزه در وقت اداری<br>تلفن تماس: ٧١٣۶٢٩٢٧٢٨         |         |                                      | سمت : رئیس اداره نظارت بر اجرای استاندارد<br>ساختمان : شماره ۲           | نام رئیس/ سرپرست  :  فرنگیس فرشادی<br>محل استقرار: اداره کل استاندارد فارس |            |
| روز و ساعات ارائه خدمت : همه روزه در وقت اداری<br>تلفن تماس: ۳۶۲۹۰۹۰۲ داخلی ۱۳۹ |         |                                      | سمت : كارشناس امور استاندارد<br>ساختمان : شماره ۲                        | نام كارشناس مربوطه: بهروز پرأور<br>محل استقرار: اداره کل استاندارد فارس    |            |
|                                                                                 |         |                                      | مراحل گردش کار خدمت : <b>صدور گواهی تایید استاندارد تجهیزات شهر بازی</b> |                                                                            |            |

**الف)صدور گواهی تایید استاندارد تجهیزات شهر بازی ( دستگاه ساخت جدید ) :** 

۱–متقاضی(بهره برداردستگاه) بايدنسبت به ارائه معرفي نامه از طرف شهرداری يا ارگان ذيربط (حاوی نام و محل استقرار دستگاه، كد ملي ، تلفن همراه آدرس محل سكونت بهره بردار ( به اداره كل اقدام نمايد.

-2كارشناس اداره كل ظرف يك روزنسبت به ثبت نام بهره بردار در سامانه استاندارد سازی مراكز تفريحي اقدام و كد بهره بردار و كد محل استقراردستگاه را به بهره بردار ارائه مي كند.

-3 بهره بردار بايد)مطابق راهنمای شماره 1( به سامانه وسايل تفريحي به آدرس : **[ir.gov.inso.isad://https](https://isad.inso.gov.ir/)** مراجعه ونسبت به ايجاد نام كاربری و رمز عبور برای خود اقدام نمايد

-4بهره بردار بايد با مراجعه به شركت سازنده،كد بهره بردار و كد محل استقراردستگاه را كه از طريق اداره كل دريافت نموده جهت ثبت دستگاه در سامانه تجهیزات تفريحي به شركت سازنده دستگاه اعالم واطمینان حاصل نمايدكه شركت سازنده نسبت ثبت مشخصات دستگاه در سامانه تجهیزات تفريحي اقدام مي نمايد.

-5كارشناس اداره كل)حداكثر ظرف 2 روز كاری( در سامانه تجهیزات تفريحي نسبت به تعیین شركت بازرسي، جهت بازرسي" ساخت و نصب" اقدام مي نمايد.

-6بهره برداربايد)مطابق راهنمای شماره 2( با نام كاربری و رمز عبور خود وارد كارتابل شخصي خود شده ونسبت به ارسال تقاضای بازرسي اقدام نمايد( بدينوسيله يک نامه الكترونيكي تقاضاي بازرسي ، براي شركت بازرسي از طريق " سامانه " ارسال مي گردد). -7 بهره بردارمي تواند )مطابق راهنمای شماره 2(باانتخاب گزينه "پرداخت صورت وضعیت"ازصحت ارسال تقاضای درخواست وهمچنین ازمیزان هزينه بازرسي اطالع حاصل كند.

-8 بهره برداربايدضمن تهیه مدارك )پیوست شماره 1( و ارائه آنها به شركت بازرسي،زمان بازرسي را با شركت بازرسي هماهنگ نمايد. -9 شركت بازرسي ضمن تحويل گرفتن مدارك وبررسي انها،درزمان مقرر)تعیین شده(از دستگاه بازرسي و:

الف(درصورت نبودنقص، نسبت به صدور گواهي وثبت درسامانه اقدام وبه بهره بردار اطالع مي دهدكه درچه زماني برای تحويل نامه شهرداری به اداره كل استانداردمراجعه نمايد.

ب) درصورت وجودنقص، نواقص رابه بهره بردار جهت رفع نواقص اعلام و بهره برداربايدضمن رفع نواقص درخواست اعلام بازرسي مجدد راكتبابه شركت بازرسي اعلام نمايد.(ادامه فرايندازمرحله هشتم ادامه مي يابد).

-10اداره كل استانداردظرف يك روزنسبت به تهیه پاسخ نامه شهرداری يا ارگان ذيربط)مراتب تايیده "**گواهی تایيد استاندارد**"( اقداموبه متقاضي تحويل تا به شهرداری يا ارگان ذيربط ارائه نمايد.

**ب(صدور گواهی تایيد استاندارد تجهيزات شهر بازي ) دستگاهها ي از قبل ثبت شده در سامانه (:** -1 ارائه معرفي نامه از طرف شهرداری يا ارگان ذيربط )حاوی نام و محل استقرار دستگاه، كد ملي ، تلفن همراه آدرس محل سكونت بهره بردار ( توسط بهره بردار به اداره كل -2كارشناس اداره كل ظرف يك روزنسبت به ثبت نام بهره بردار در سامانه استاندارد سازی مراكز تفريحي اقدام و كد بهره بردار و كد محل استقراردستگاه را به بهره بردار ارائه مي كند. -3 بهره بردار بايد)مطابق راهنمای شماره 1( به سامانه وسايل تفريحي به آدرس : **[ir.gov.inso.isad://https](https://isad.inso.gov.ir/)** مراجعه ونسبت به ايجاد نام كاربری و رمز عبور برای خود اقدام نمايد -4 بهره برداربايد)مطابق راهنمای شماره 3( با نام كاربری و رمز عبور خود وارد كارتابل شخصي خود شده ونسبت "به درخواست بازديدجهت صدورمجوزياگواهي ايمني" اقدام تا شركت بازرسي به صورت تصادفي در سامانه مراكز تفريحي انتخاب ودرنتیجه يك نامه الكترونیكي برای شركت بازرسي كه متن آن (حاوی هزينه بازرسي)مي باشدتوسط متقاضي ديده شود • -5 بهره برداربايدضمن تهیه مدارك )پیوست يك(وارائه انهابه شركت بازرسي،زمان بازرسي را با شركت بازرسي هماهنگ نمايد. -6 شركت بازرسي ضمن تحويل گرفتن مدارك وبررسي انها،درزمان مقرر)تعیین شده(از دستگاه بازرسي و: الف(درصورت نبودنقص، نسبت به صدور گواهي وثبت درسامانه اقدام وبه بهره بردار اطالع مي دهدكه درچه زماني برای تحويل نامه شهرداری به اداره كل استانداردمراجعه نمايد. ب) درصورت وجودنقص، نواقص رابه بهره بردار جهت رفع نواقص اعلام و بهره برداربايدضمن رفع نواقص درخواست اعلام بازرسي مجدد راكتبابه شركت بازرسي اعلام نمايد.(ادامه فرايندازمرحله پنجم ادامه مي يابد). -7اداره كل استانداردظرف يك روزنسبت به تهیه پاسخ نامه شهرداری يا ارگان ذيربط)مراتب تايیده "**گواهی تایيد استاندارد**"( اقداموبه متقاضي تحويل تا به شهرداری يا ارگان ذيربط ارائه نمايد.

### **ج( صدور گواهی تایيد استانداردبراي تجهيزات جابجاشده ازمكان دیگر:**

-1متقاضي)بهره برداردستگاه( بايدنسبت به ارائه معرفي نامه از طرف شهرداری يا ارگان ذيربط ) حاوی نام و محل استقرار دستگاه، كد ملي ، تلفن همراه آدرس محل سكونت بهره بردار ( وهمچنین نامه كتبي درخواست جمع آوری دستگاه مورد نظر به اداره كل اقدام و : الف)اگرمتقاضي(بهره بردار)درسامانه سابقه داشته باشد:

-1كار شناس اداره كل ظرف يك روز پس از برر سي مو ضوع،ن سبت به تغییر و ضعیت د ستگاه در سامانه به حالت » جمع آوری شده « اقدام و باركد ثبتي دستگاه در سامانه **[ir.gov.inso.isad://https](https://isad.inso.gov.ir/)** را به مالك يا بهره بردار ارائه مي دهد. ۲–متقاضــي(بهره برداردســتگاه)بايدمطابق <mark>(راهنمای شــماره ۴)</mark>جهت انتقال دســتگاه به مكاني ديگر ، با نام كاربری و رمز عبور خود به قسمت » درخواست بازديد جهت نصب تجهیزات جابجا شده « وارد شده و با درج باركد دستگاه نسبت به تعیین محل جديد دستگاه و تعیین شركت بازرسي اقدام نمايد

-3 بهره برداربايدضمن تهیه مدارك )پیوست يك(وارائه انهابه شركت بازرسي،زمان بازرسي را با شركت بازرسي هماهنگ نمايد.

-4 شركت بازرسي ضمن تحويل گرفتن مدارك وبررسي انها،درزمان مقرر)تعیین شده(از دستگاه بازرسي و:

الف(درصورت نبودنقص، نسبت به صدور گواهي وثبت درسامانه اقدام وبه بهره بردار اطالع مي دهدكه درچه زماني جهت اخذپاسخ نامه شهرداری ياارگان ذيربط، به اداره كل استاندارد مراجعه نمايد.

ب) درصورت وجودنقص، نواقص رابه بهره بردار جهت رفع نواقص اعلام و بهره برداربايدضمن رفع نواقص درخواست اعلام بازرسي مجدد راكتبابه شركت بازرسي اعلام نمايد.(ادامه فرايندازمرحله سوم ادامه مي يابد). -5اداره كل استانداردظرف يك روزنسبت به تهیه پاسخ نامه شهرداری يا ارگان ذيربط)مراتب تايیده "**گواهی تایيد استاندارد**"( اقداموبه متقاضي تحويل تا به شهرداری يا ارگان ذيربط ارائه نمايد.

ب)اگر متقاضي (بهره بردار)جديد باشد:

-1متقاضي)بهره برداردستگاه( بايدنسبت به ارائه معرفي نامه از طرف شهرداری يا ارگان ذيربط ) حاوی نام و محل استقرار دستگاه، كد ملي ، تلفن همراه آدرس محل سـكونت بهره بردار ) وهمچنين نامه رضـايت نامه كتبي (سـندمعتبر)ازبهره بردارقبلي مبني بردرخواسـت جمع آوری دستگاه مورد نظر به اداره كل اقدام نمايد.

-2 كار شناس اداره كل ظرف يك روز پس از برر سي مو ضوع،ن سبت به ثبت نام بهره بردار در سامانه ا ستاندارد سازی مراكز تفريحي اقدام و كد بهره بردار و كد محل ا ستقرارد ستگاه را به بهره بردار ارائه مي كندوهمچنین ن سبت به تغییر و ضعیت د ستگاه در سامانه به حالت » جمع آوری شده « اقدام و باركد ثبتي دستگاه در سامانه **[ir.gov.inso.isad://https](https://isad.inso.gov.ir/)** را به مالك يا بهره بردار ارائه مي دهد.

-3بهره بردار بايد)مطابق راهنمای شماره 1( به سامانه وسايل تفريحي به آدرس : **[ir.gov.inso.isad://https](https://isad.inso.gov.ir/)** مراجعه ونسبت به ايجاد نام كاربری و رمز عبور برای خود اقدام نمايد.

۳-متقاضــي(بهره برداردســتگاه)بايدمطابق <mark>(راهنمای شــماره ۴)</mark>جهت انتقال دســتگاه به مكاني ديگر ، با نام كاربری و رمز عبور خود به قسمت » درخواست بازديد جهت نصب تجهیزات جابجا شده « وارد شده و با درج باركد دستگاه نسبت به تعیین محل جديد دستگاه و تعیین شركت بازرسي اقدام نمايد

-4 بهره برداربايدضمن تهیه مدارك )پیوست يك(وارائه انهابه شركت بازرسي،زمان بازرسي را با شركت بازرسي هماهنگ نمايد.

-5 شركت بازرسي ضمن تحويل گرفتن مدارك وبررسي انها،درزمان مقرر)تعیین شده(از دستگاه بازرسي و:

الف(درصورت نبودنقص، نسبت به صدور گواهي وثبت درسامانه اقدام وبه بهره بردار اطالع مي دهدكه درچه زماني جهت اخذپاسخ نامه شهرداری، به اداره كل استانداردمراجعه نمايد.

ب) درصورت وجودنقص، نواقص رابه بهره بردار جهت رفع نواقص اعلام و بهره برداربايدضمن رفع نواقص درخواست اعلام بازرسي مجدد راكتبابه شركت بازرسي اعلام نمايد.(ادامه فرايندازمرحله چهارم ادامه مي يابد).

-6اداره كل استانداردظرف يك روزنسبت به تهیه پاسخ نامه شهرداری يا ارگان ذيربط)مراتب تايیده "**گواهی تایيد استاندارد**"( اقداموبه متقاضي تحويل تا به شهرداری يا ارگان ذيربط ارائه نمايد.

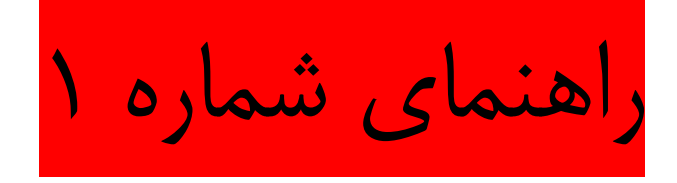

- -1 ورود به سامانه از طريق آدرس : **[ir.gov.inso.isad://https](https://isad.inso.gov.ir/)**
	- -2 كلیك بر روی قسمت " معرفي بهره برداران "
- -3 درج اطالعات مورد در خواست و كلیك بر روی گزينه " ارسال اطالعات "
- -4 تعیین نام كاربری و رمز عبور دلخواه و كلیك بر روی گزينه " ارسال اطالعات "

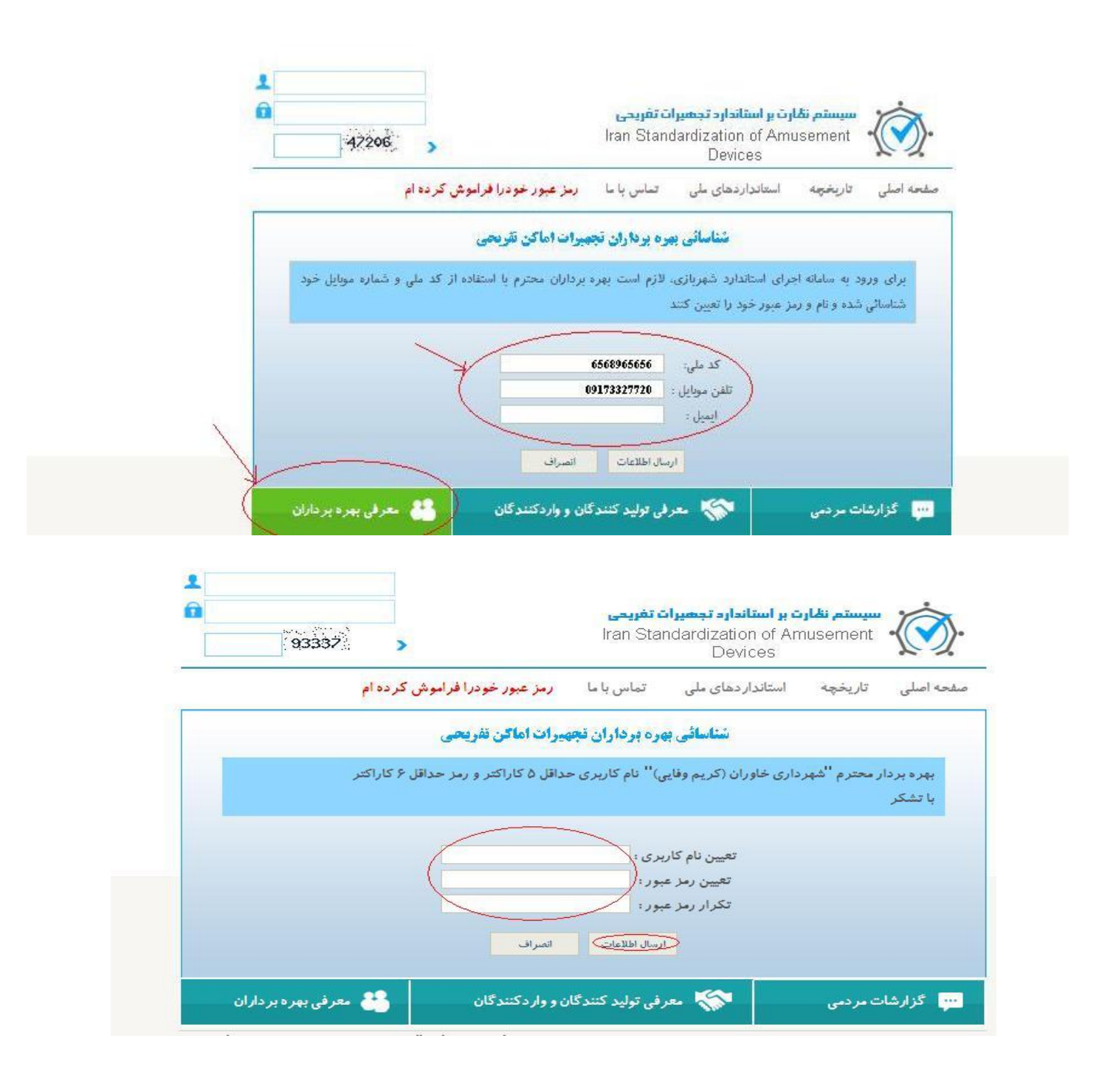

**راهنماي شماره 2**

**-1 ورود با نام كاربري و رمز عبور تعيين شده** 

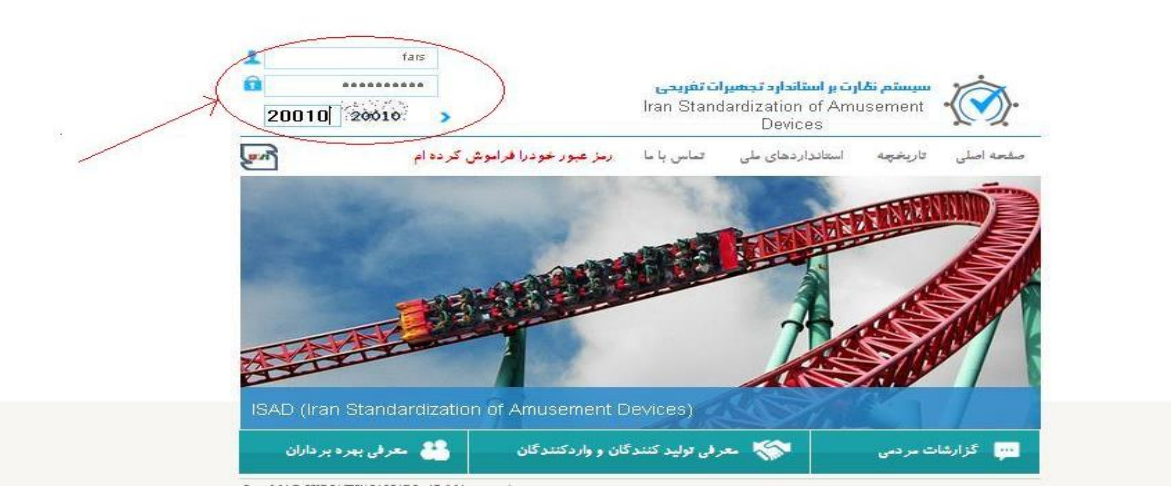

**-2 مطالعه راهنما و كليك بر روي گزينه ادامه** 

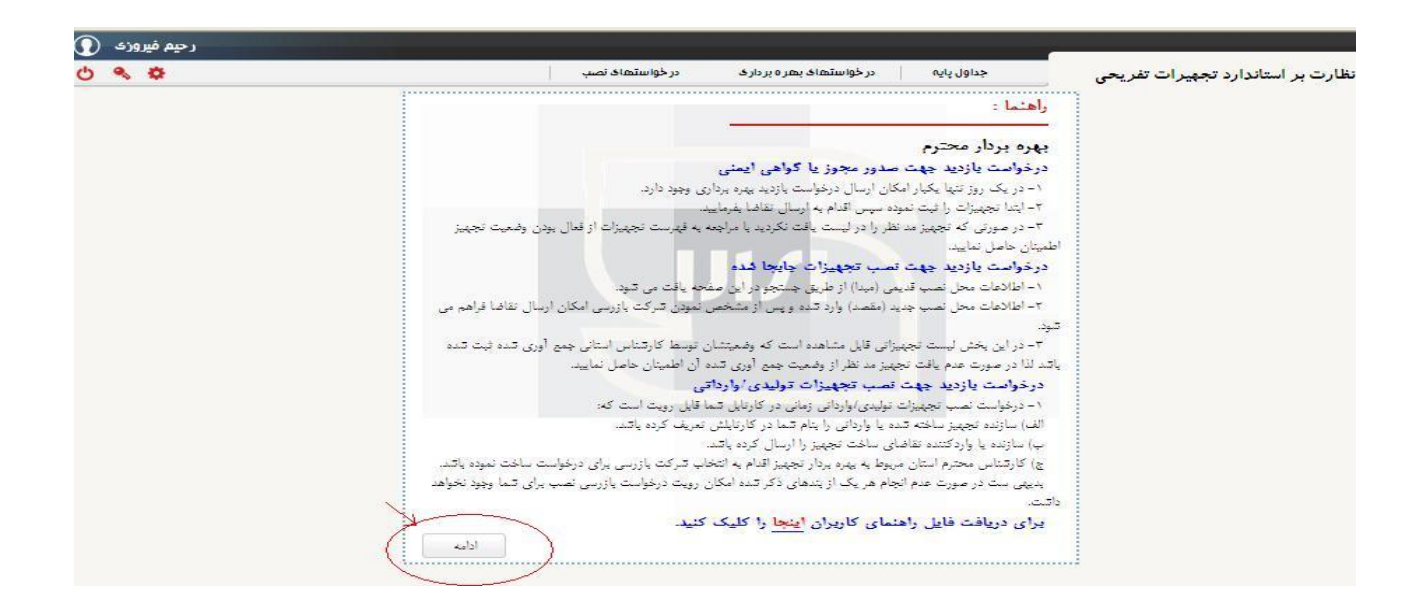

-3 كلیك بر روی گزينه " در خواست بازديد جهت نصب تجهیزات تولیدی / وارداتي "

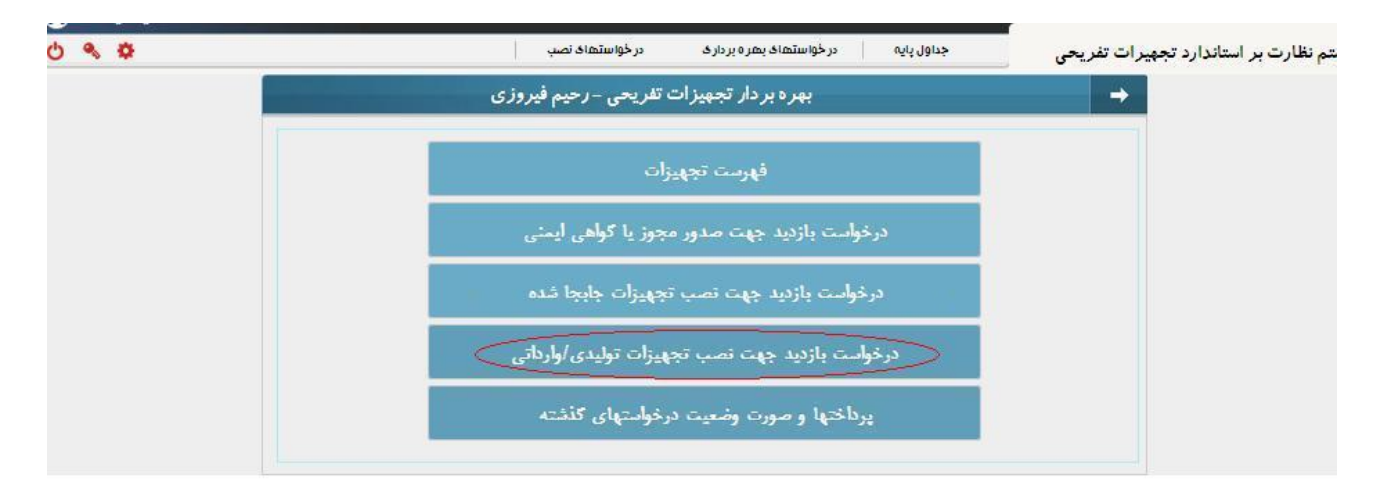

#### -4فعال كردن تیك رديف مربوط به دستگاه مورد تقاضا جهت بازرسي و كلیك بر روی گزينه ارسال تقاضا

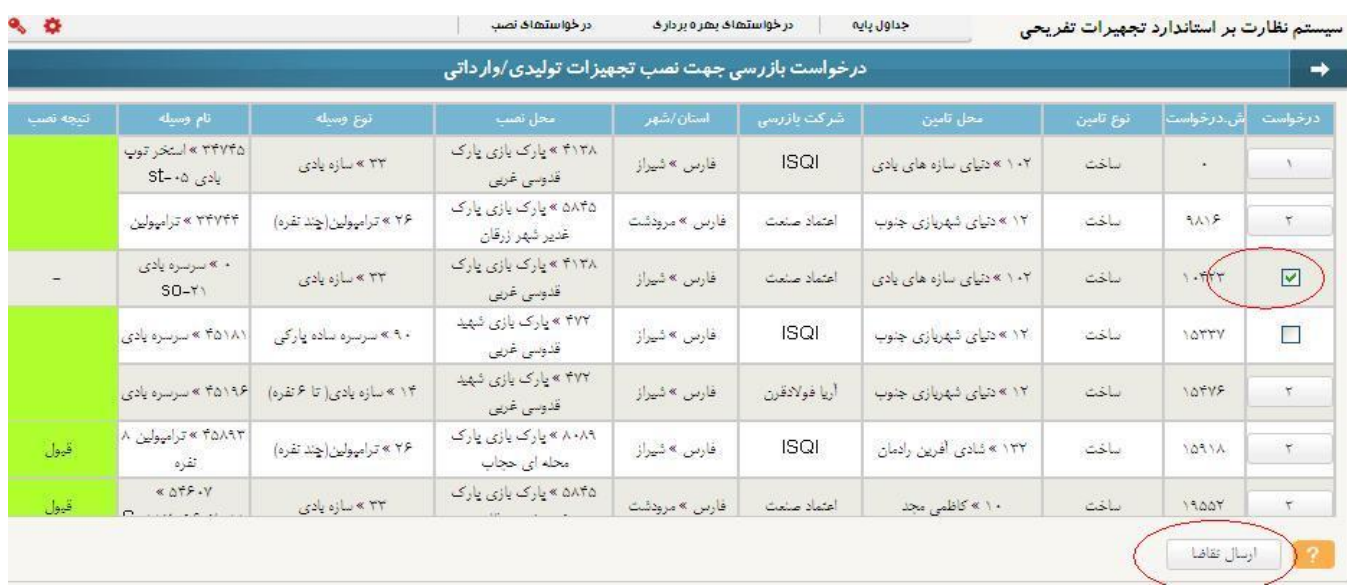

#### -5 جهت مشاهده هزينه بازرسي و جزئیات در خواست بر روی گزينه " پرداختها و صورت وضعیت در خواستهای گذشته

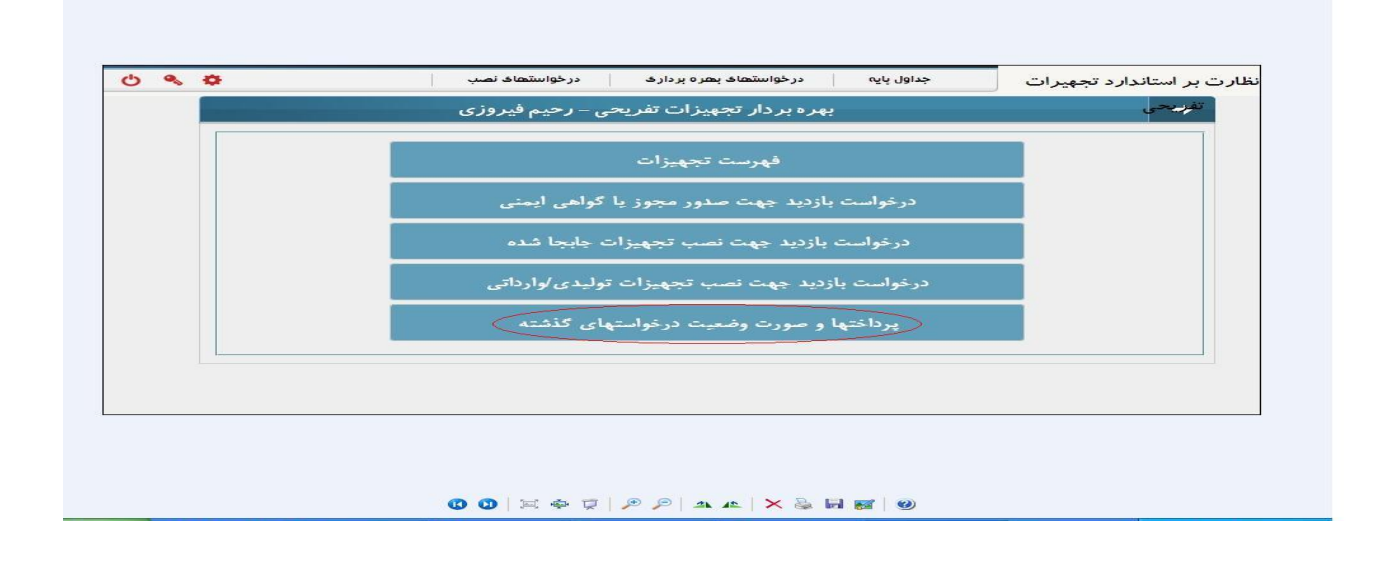

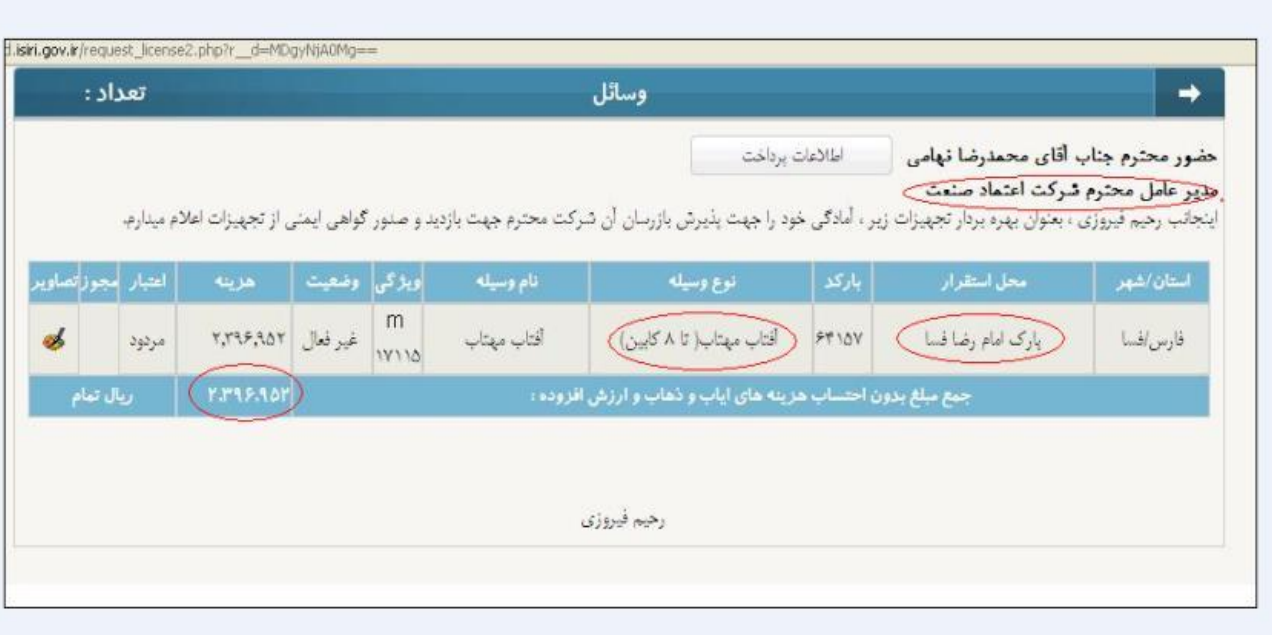

راهنمای شماره 3

-1 **ورود با نام كاربري و رمز عبور تعيين شده** 

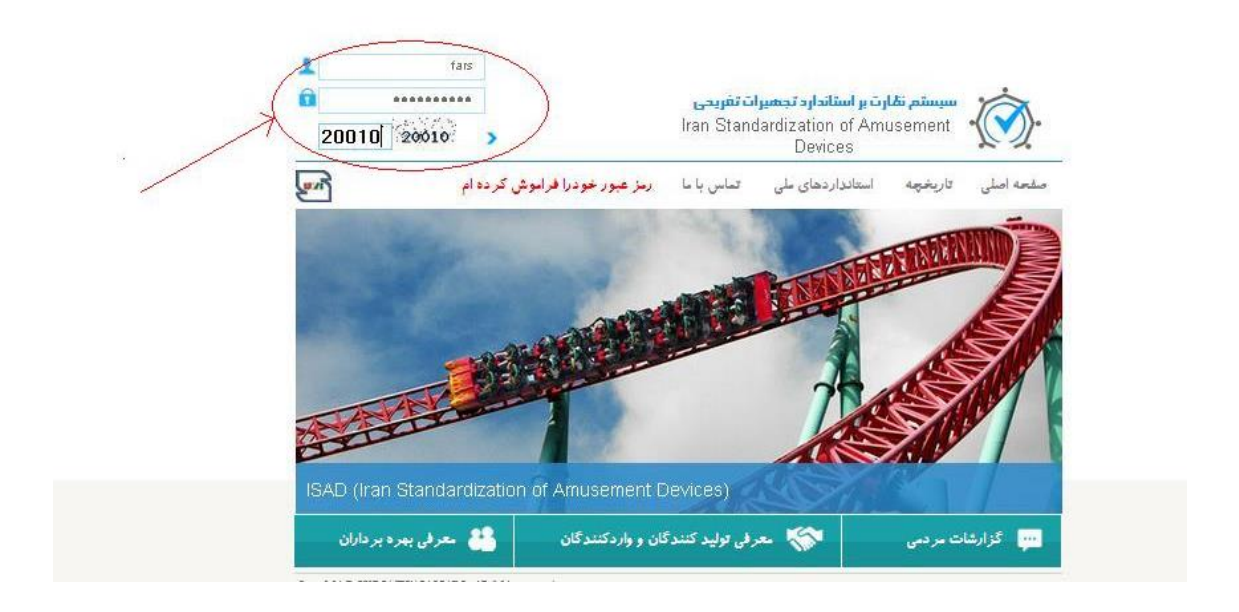

#### -2 مطالعه راهنما و كلیك بر روی گزينه ادامه

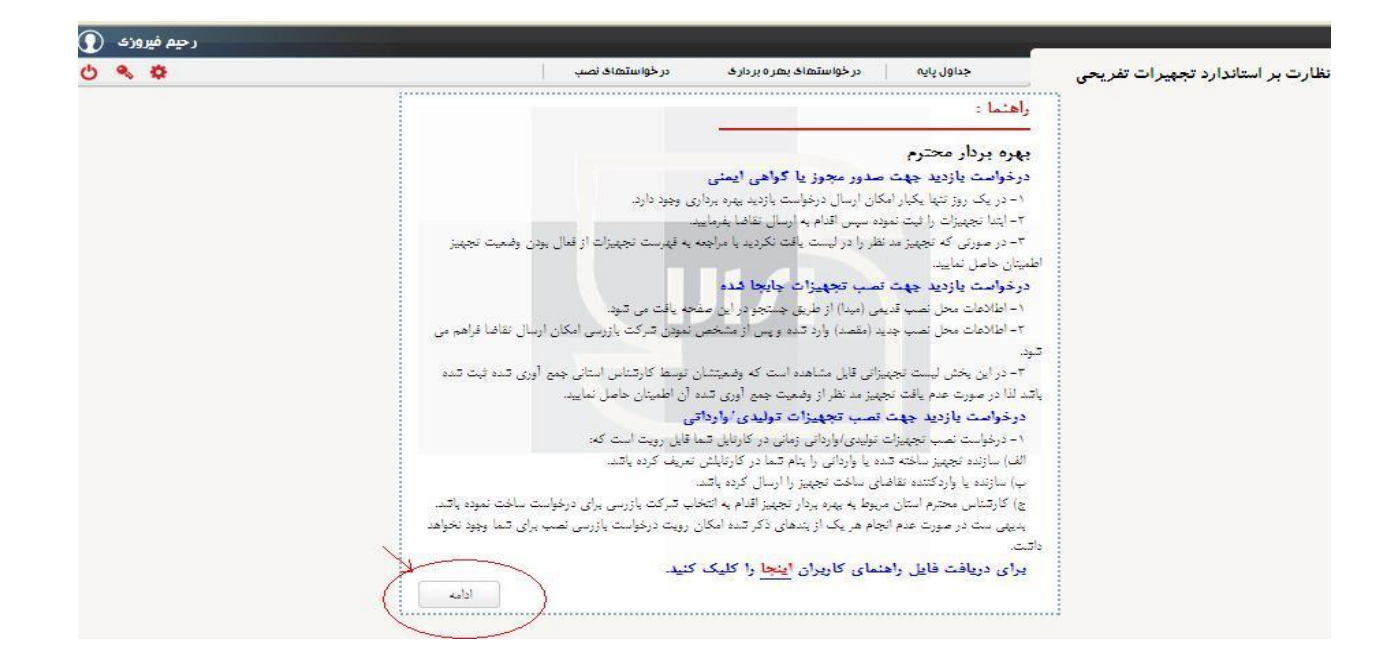

-3كلیك بر روی گزينه " در خواست بازديد جهت صدور مجوز يا گواهي ايمني "

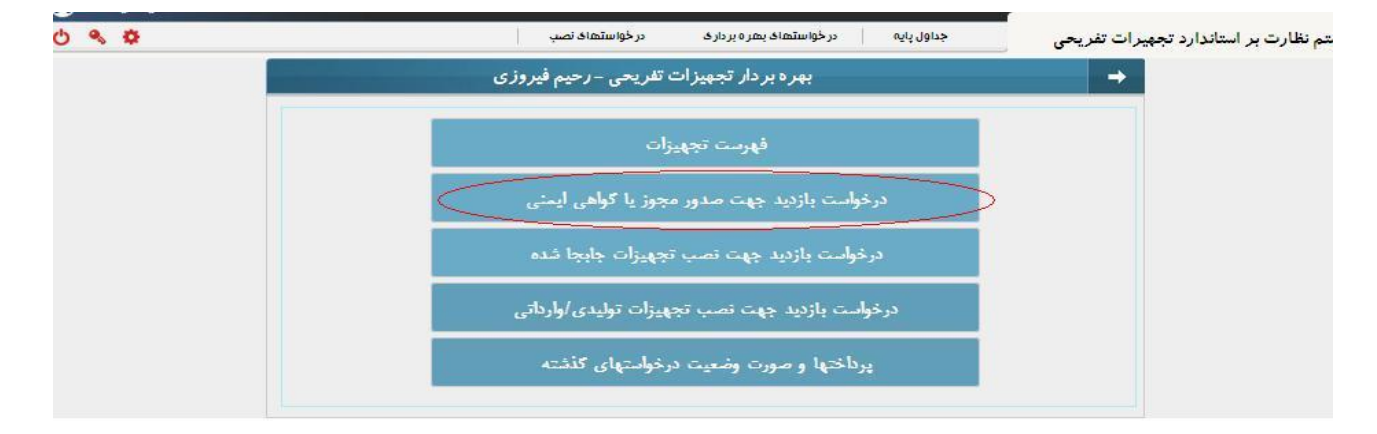

-4 فعال كردن تیك رديف مربوط به دستگاه مورد تقاضا جهت بازرسي و كلیك بر روی گزينه ثبت تجهیزات تیك خورده

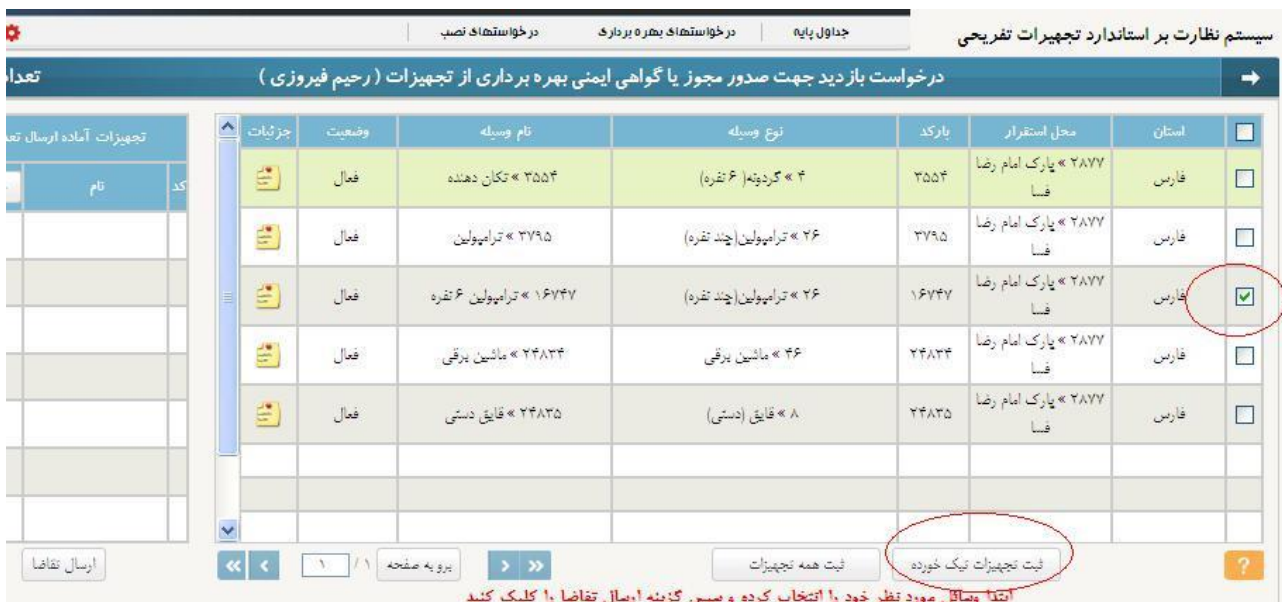

# -5 در صورت تايید دستگاه انتخاب شده ، كلیك برروی گزينه " ارسال تقاضا " جهت تعیین شركت بازرسي

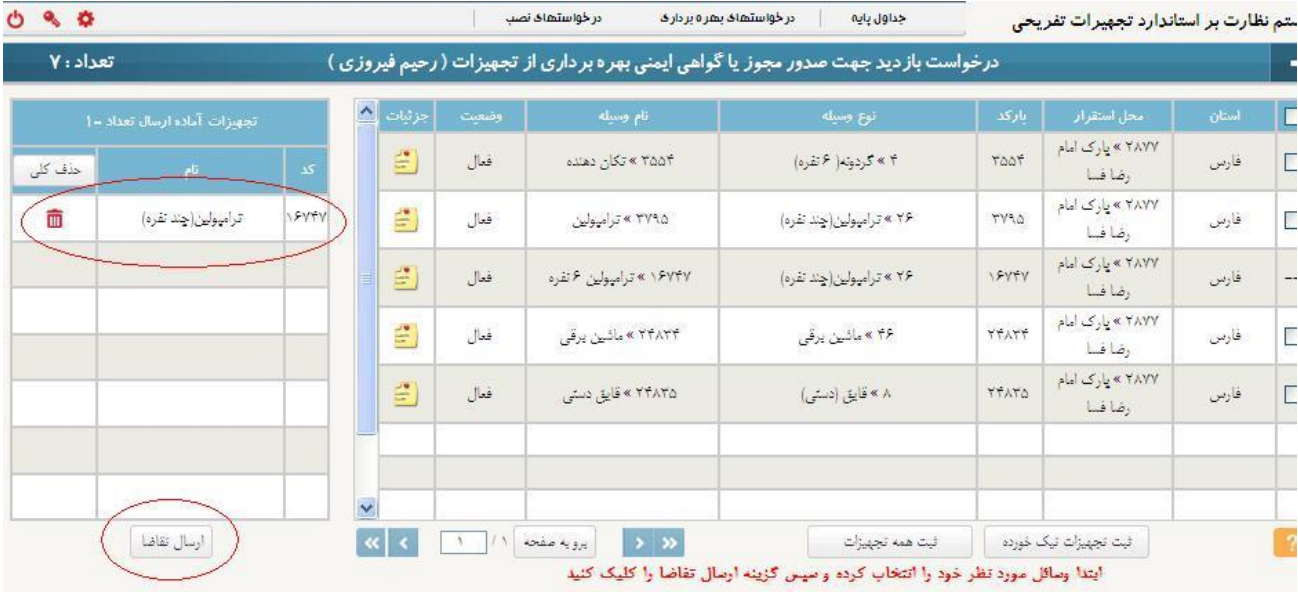

راهنمای شماره 4

#### -1 **ورود با نام كاربري و رمز عبور تعيين شده**

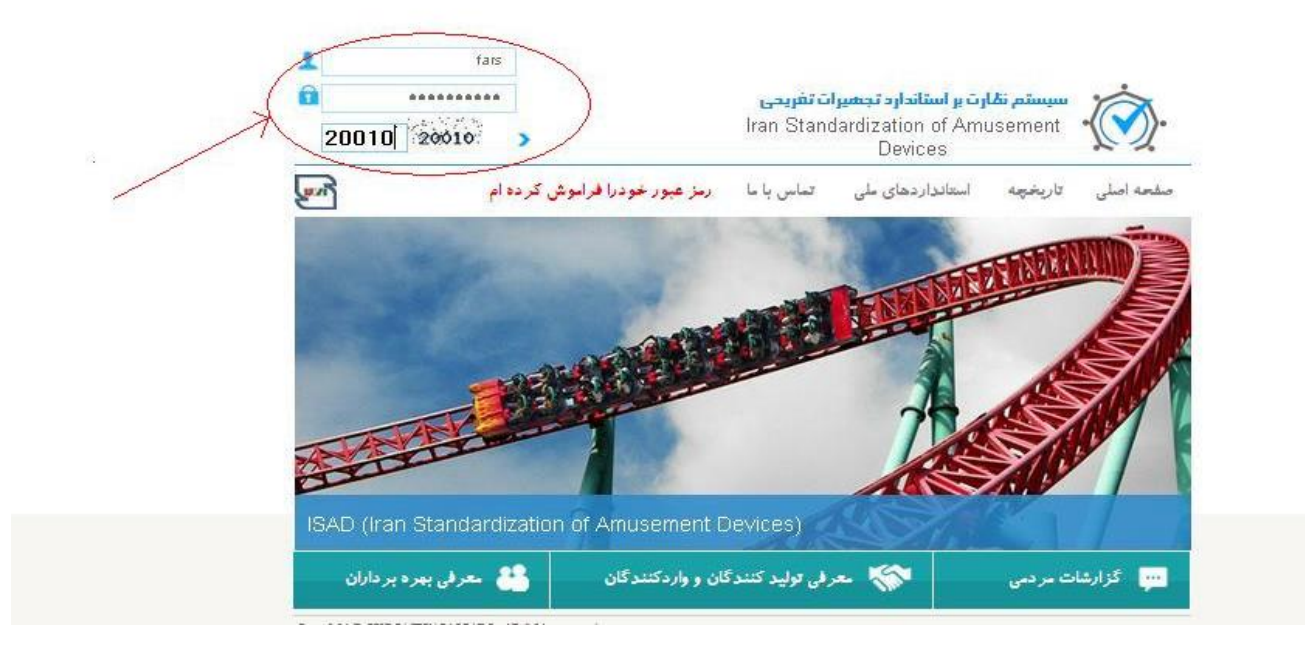

-2 مطالعه راهنما و كلیك بر روی گزينه ادامه

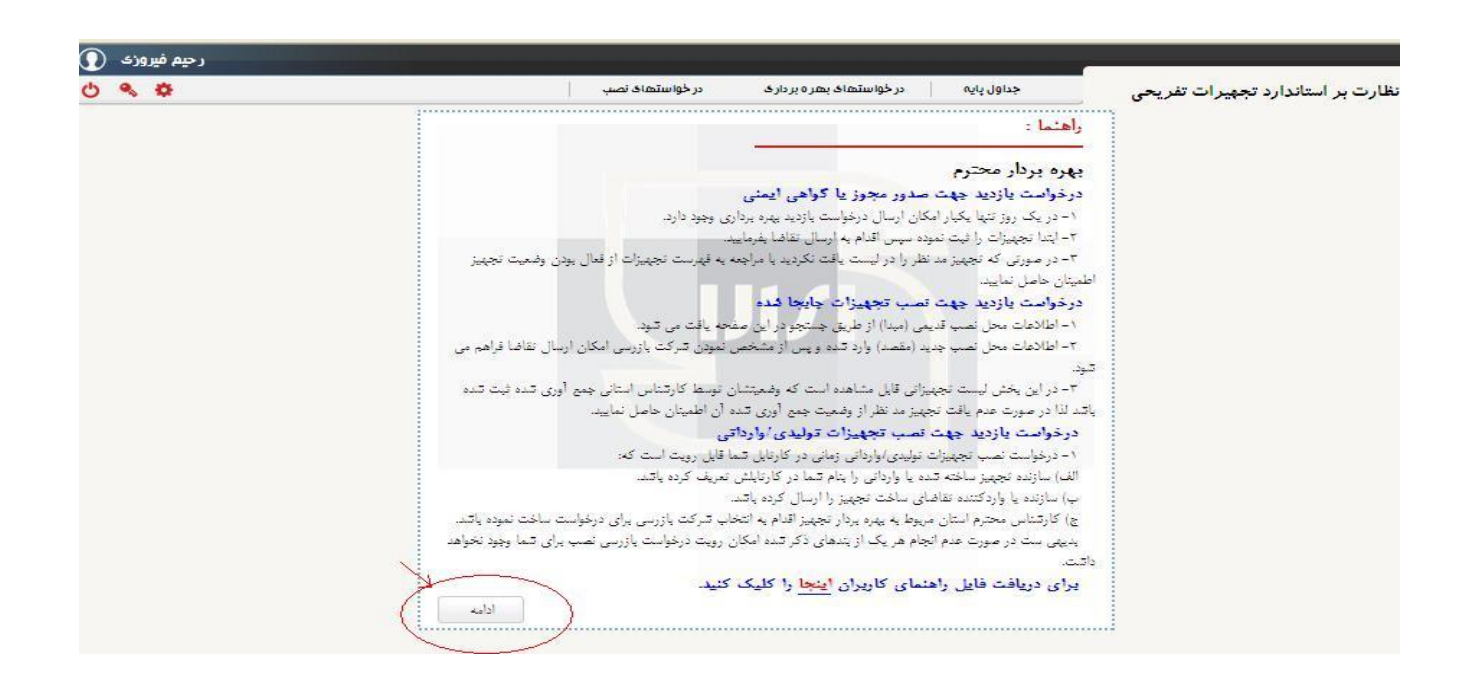

-3 كلیك بر روی گزينه " در خواست بازديد جهت نصب تجهیزات جابجا شده "

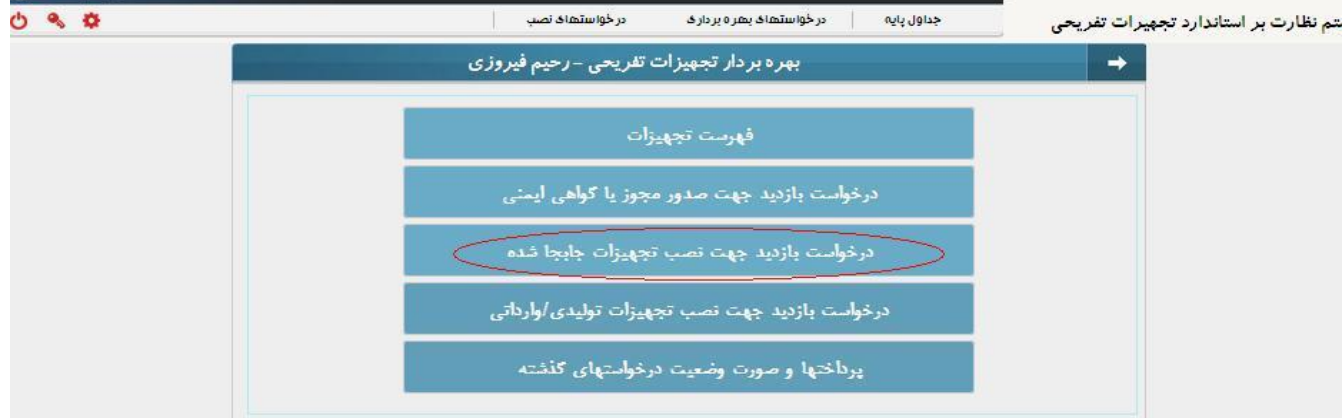

# -4 درج باركد دستگاه مورد نظر و كلیك برروی گزينه جستجو جهت مشاهده سوابق محل قديمي دستگاه

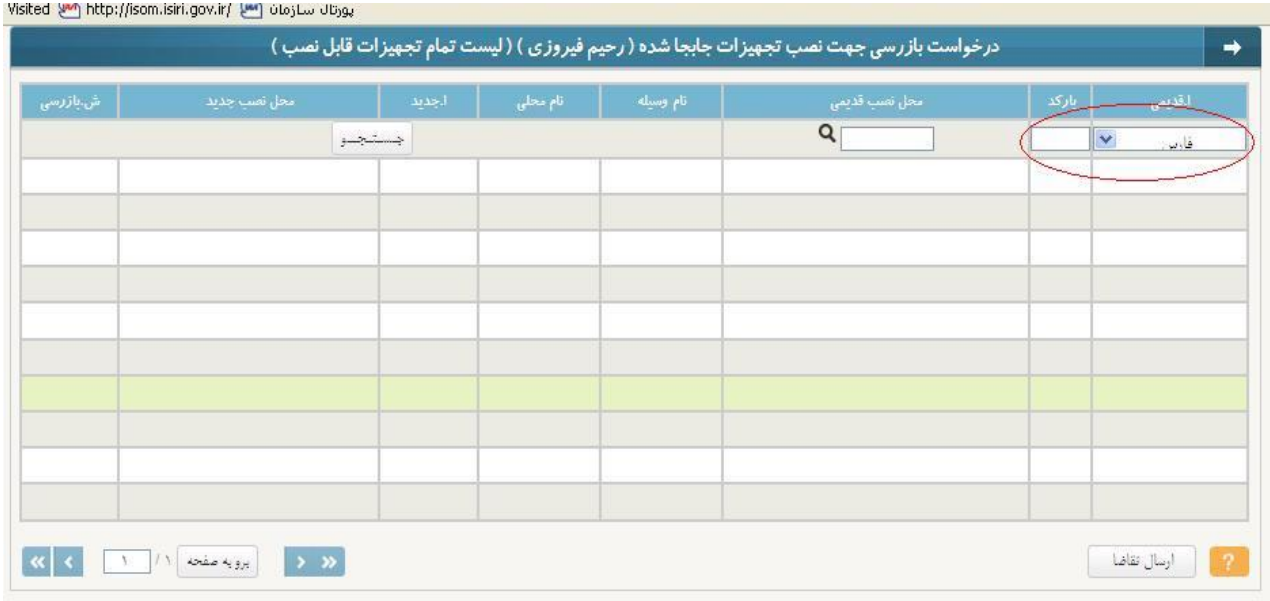

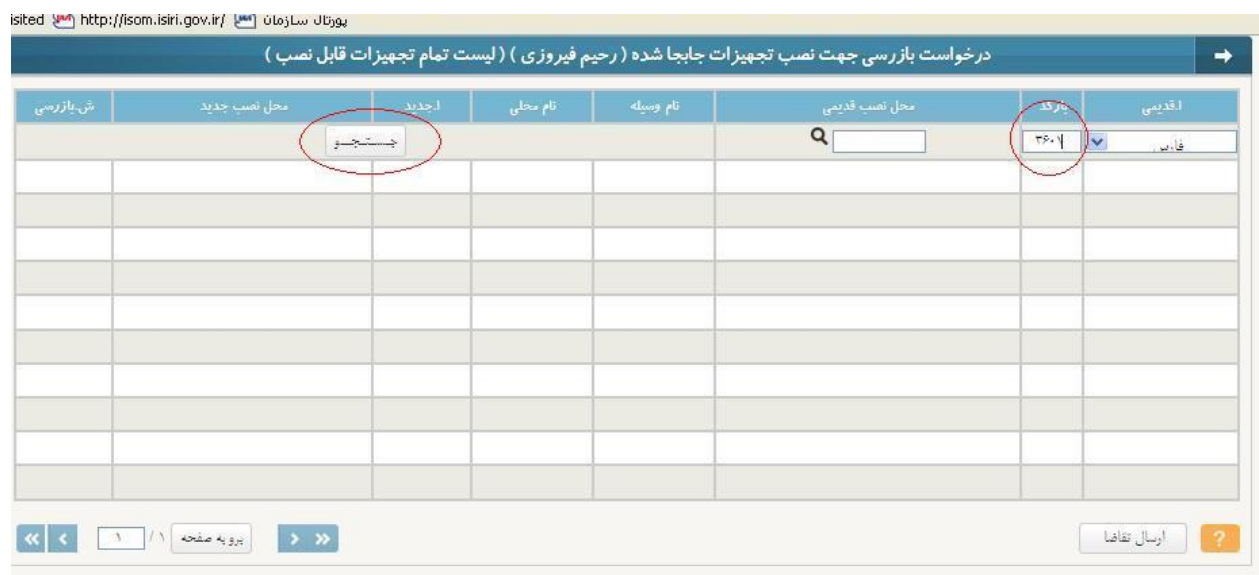

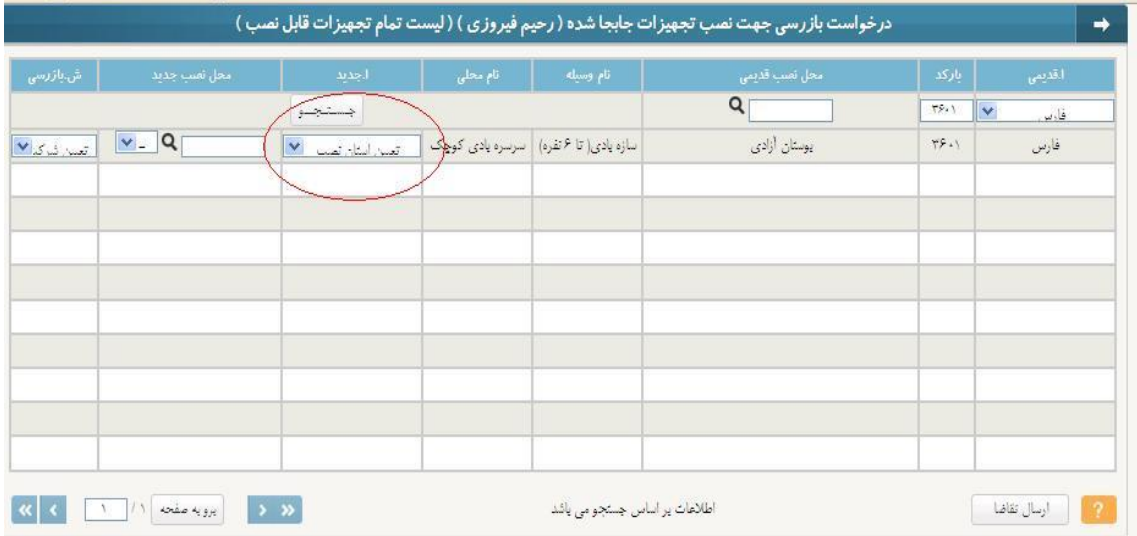

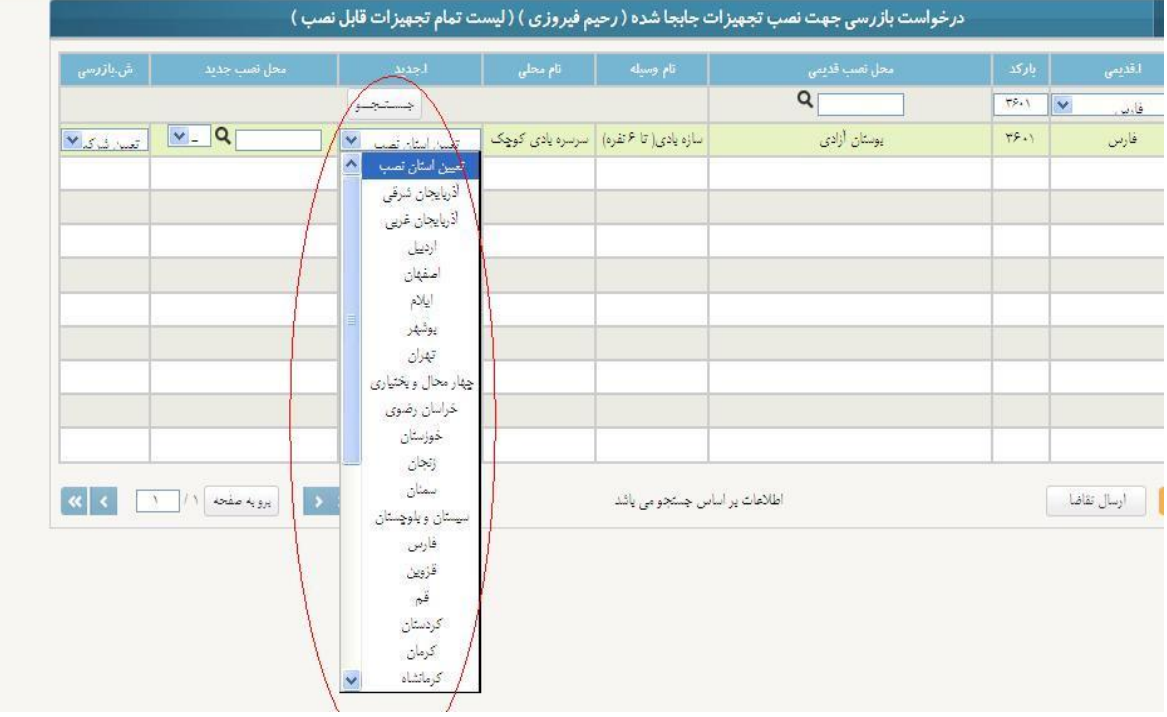

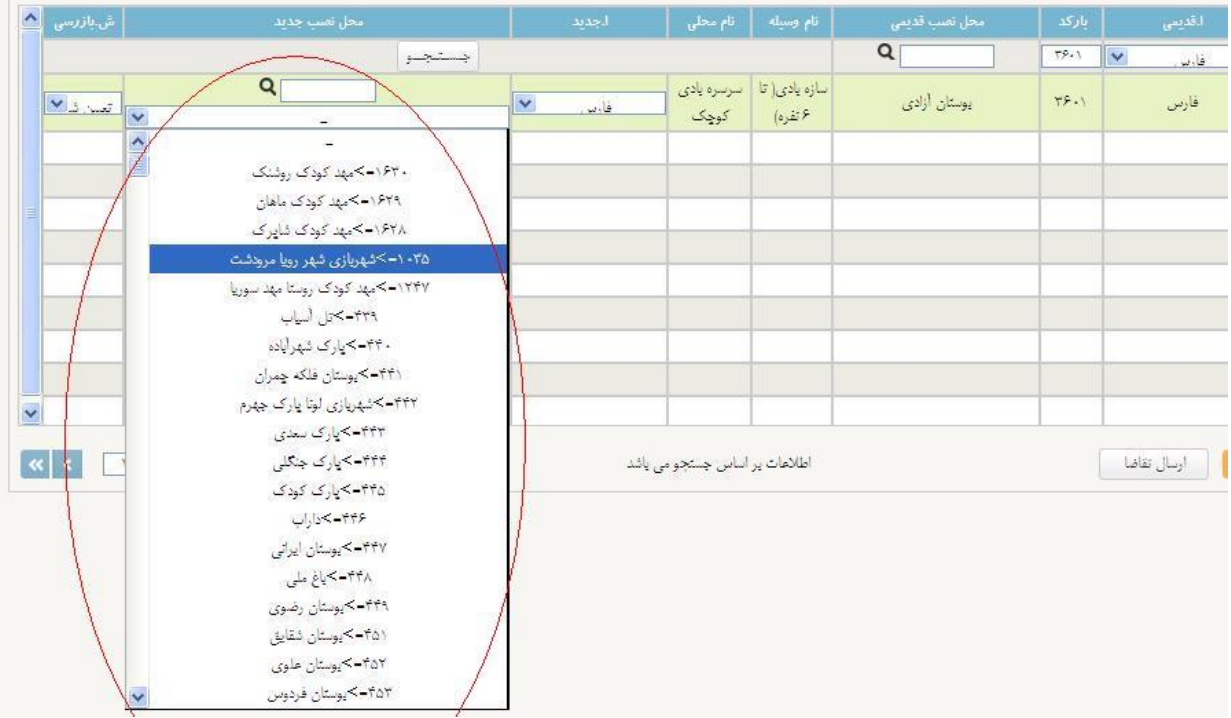

-6تعیین شركت بازرسي از بین گزينه های موجود و ارسال تقاضا جهت بازرسي

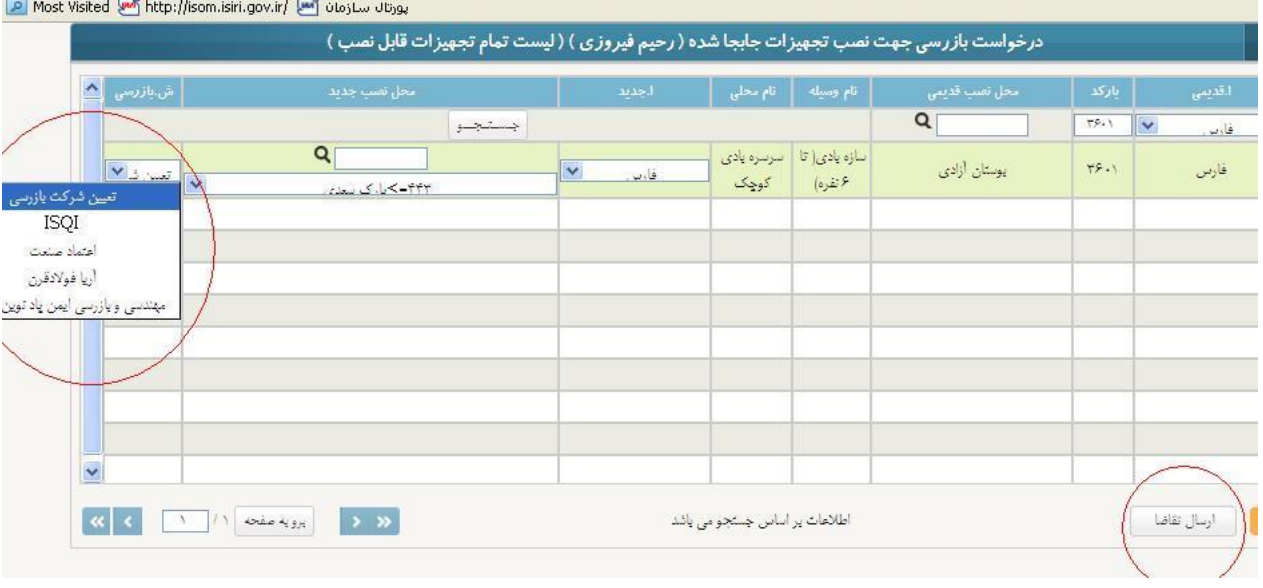

پیوست شماره یک

## **بیوست شماره 1**

# <mark>( مستندات و الزامات عمومي اوليه )</mark>

- ۱ «فترچه طراحی و محاسبات ( <mark>برای تجهیزات نیمه سنگین و سنگین جدیدالساخت، از سازنده و برای تجهیزات فدیمی دارای سابقه بازرسی ، از مالیک قبلی دستگاه اخذ</mark> گر<mark>دد</mark> )
	- ۲ اشناسنامه فنی برای تجهیزات سبک( ت<mark>هیه توسط مالک ، بهره بردار با ناظر فنی تجهیزات</mark>)
		- ۳- تعهدنامه طراح برای تجهیز اتی که قبل از ۹۱/۱۰ تولید شده اند
	- ۴ اپروانه کاربرد علامت استاندارد به همراه نصب پلاک شناسایی برروی تجهیزات برای وسایلی که بعد از ۹۱/۱۰ تولید شده اند
		- ۵ ۲ تایبدیه نقشه فونداسیون و اجرا از سوی سازمان نظام مهندسی ( ب<mark>رای دستگاه های نیمه سنگین و سنگین دارای فونداسیون</mark>)
			- ۶ انایبانیه بن و مکانیک خاک ( ب<mark>رای دستگاه های نیمه سنگین و سنگین دارای فونداسیون</mark> )
				- ۷– تاییدیه کیفیت آب از وزارت بهداشت برای تجهیزات آبی موجود در شهر بازی
					- ۸–۔ کیسول آئش نشانی و تکمیل جعبه کمک ها اولیه
			- ۹ انصب تابلو محدودیت بهره برداری(طبق موارد اعلام شده در دفترچه طراحی و محاسبات)

۱۰ - گواهینامه ایرانوری و نظر فنی(شرکت در دوره های آموزشی که از طریق شرکت های تایید صلاحیت شده در زمینه آموزش برگزار می شود جهت أطلاع

ازاسامی شرکت های آموزشی، با انجمن صنفی مربوط به شهربازی هماهنگی صورت پذیرد )

۱۱ - تاییدیه ارت و تایید شارکت صادر کننده ارت (<mark>از طریق ۱ - شارکت های دارای صلاحیت از شارکت باری ۲ - شخص حقیقی دارای پروانه اشتغال به کار از نظام</mark>

.<br>مهندسی ۳-شخص و اجد صلاحیت از اداره کار)

- ۱۲ نصب تابلو شیرنگ برای محوطه های روباز و تابلوهای نورانی با تغذیه اصطراری برای فصاهای سرپوشیده
	- ۱۳ انایبادیه آانش نشانی برای فصاهای سرپوشیاه
	- ۱۴ تاییدیه استحکام بنا از سازمان نظام مهندسی و یا شهرداری ها برای فصای سرپوشیده
		- .<br>۱۵ تایبدیه کف و سکوهای استخر از هیأت نجات غریق استان
		- ۱۶ گواهینامه نجات غریق های فعال در مجموعه آبی(از طریق هیئت شنا استان)
			- ۱۷ انتیجه آزمون های غیر مخرب MDT در صورت نیاز
		- ۱۸ تعهدنامه مالک، ناظر فنی و طراح و ارائه آن به شرکت بازرسی انتخاب شده

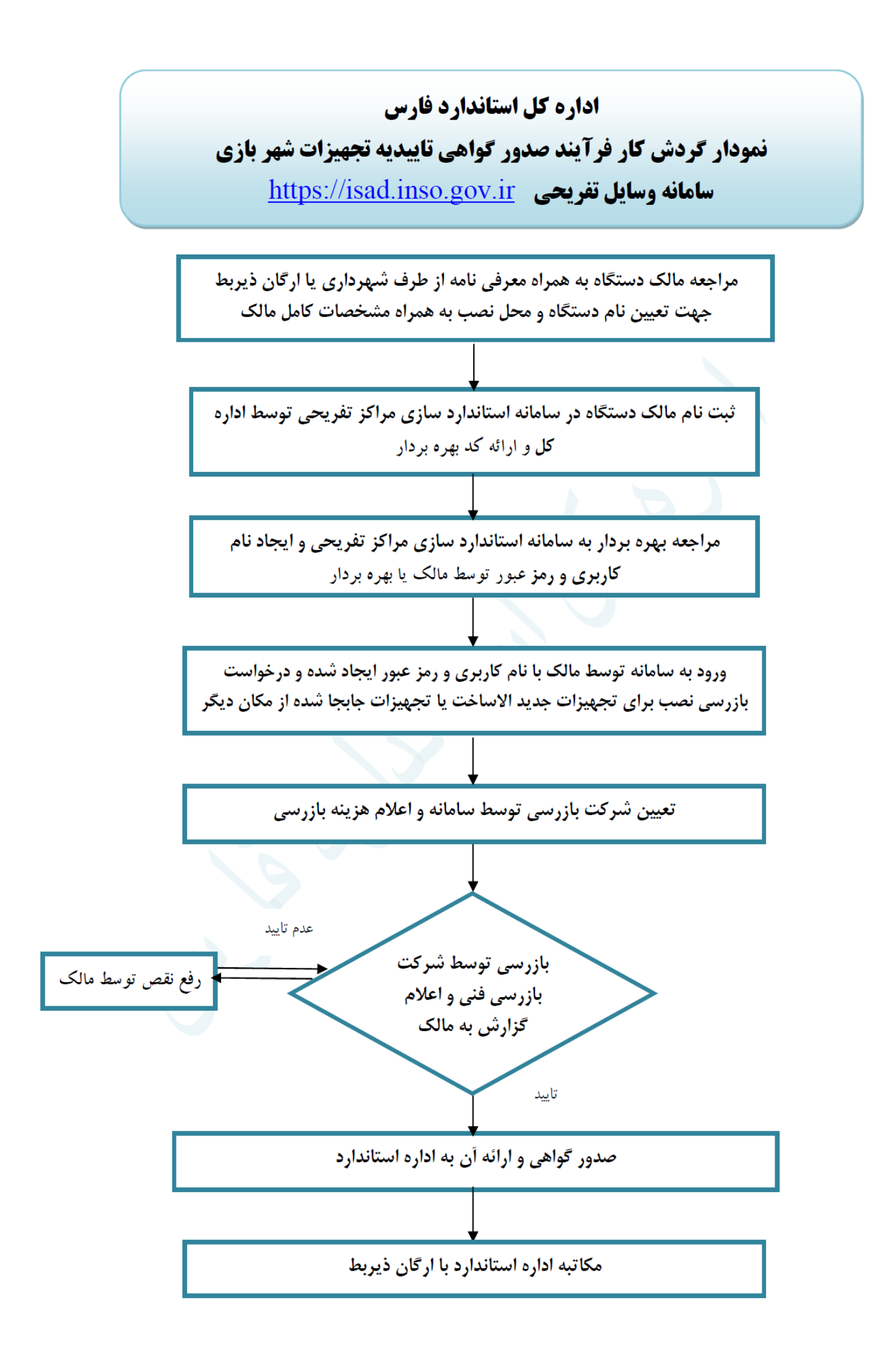

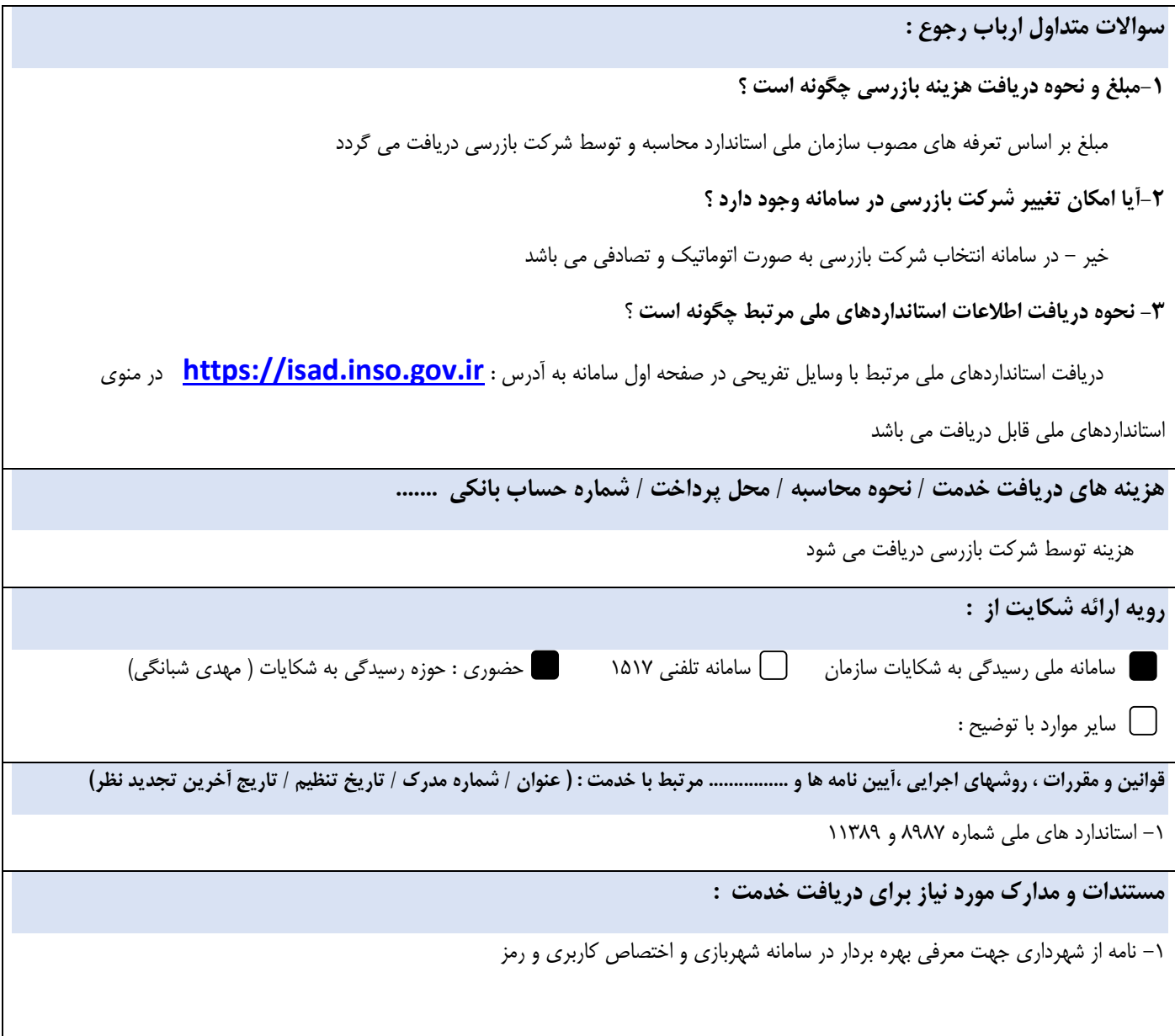